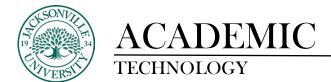

#### How to Access Feedback as a Student in Bb Ultra

| Option 1: |   | 24SPZ-109      | 92       |               |             |           |          |        |
|-----------|---|----------------|----------|---------------|-------------|-----------|----------|--------|
|           | × | FIN-3          | 301-TI   | R-11:00-12    | :15         |           |          |        |
|           | â | <u>Content</u> | Calendar | Announcements | Discussions | Gradebook | Messages | Groups |
|           |   |                |          |               |             |           |          |        |

Option 1 is the more detailed view of your feedback. You will select your **Gradebook** to view all of the assignments.

| Time Value di Money Assignation<br>1 attempt submitted (1 Late) | 2/5/24 | Graded | 25.7 / 30 | (iii) |
|-----------------------------------------------------------------|--------|--------|-----------|-------|
|                                                                 |        |        |           |       |

Choose the title of the assignment rather than selecting the **Feedback** icon on the right side of the row.

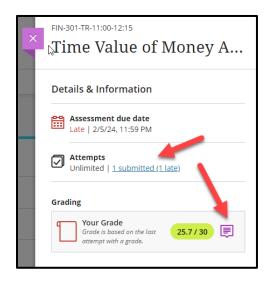

Once the panel opens from the right side of the window you will notice your attempts and grading feedback icon on the lower right side of the panel. Choose the **Feedback** icon.

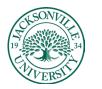

## ACADEMIC TECHNOLOGY

#### https://juacademictechnology.com

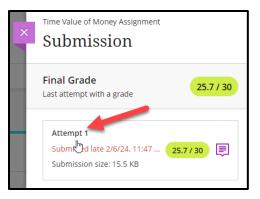

You will notice the panel title goes from the title of the assignment/assessment to **Submission**. Choose Attempt 1 and a new window will open displaying the attempt, original content, and instructor feedback. Downloading of the feedback file can happen using the download arrow in the viewing window as noted by the arrow or choosing the ellipsis and choosing download.

| ×  | BINGROTERATION 2215<br>Time Value of Money Assignment                                                                                                    |           |                                                                                                    |
|----|----------------------------------------------------------------------------------------------------|-----------|----------------------------------------------------------------------------------------------------|
| CC | Tyler Allen                                                                                                    |           |                                                                                                    |
|    | Final Grade<br>Last attempt with a grade                                                                                                    |           | 25.7 / 30                                                                                                    |
|    | Attempt 1 Submitted late 20624, 11:47 AM (EST)                                                                                                    |           | 25.7 / 30                                                                                                    |
|    | Assignment Content                                                                                                    | ~ Ē       | Feedback                                                                                                    |
| ŀ  | Time Value of Money Assignment.xlsx                                                                                                    | ~         | edback for student<br>2/16/24, 10:47 AM                                                                                                    |
|    | Submission Content                                                                                                    | ^ an      | ease see attached and in the know if you have<br>y questions.<br>Time Value of Money Assay<br>ent, tallen17_attempt_2024-02<br>-d6-1147-21_FIN-301 Personal |
|    | III FIN-301 Personal Assignment 2.6.2024.xlsx                                                                                                    |           | Assignment 2.6.2024.xlsx                                                                                                    |
|    | 80 - Page ( 3 + ofS 🖱 Q Q 🗗 -                                                                                                    | り G 🖨 G d |                                                                                                    |
|    | sector risk working<br>Table and diarrays within to bay<br>And and the answer of the answer of the answer of the answer<br>And the answer of the answer of the answer of the answer of the answer<br>the answer of the answer of the answer of the answer of the answer of the<br>the answer of the answer of the answer of the answer of the answer of the<br>the answer of the answer of the answer of the answer of the answer of the<br>the answer of the answer of the answer of the answer of the answer of the<br>the answer of the answer of the answer of the answer of the answer of the answer of the<br>the answer of the answer of the answer of the answer of the answer of the answer of the<br>the answer of the answer of the answer of the answer of the answer of the answer of the<br>the answer of the answer of the answer of the answer of the answer of the answer of the<br>the answer of the answer of the answer of the answer of the answer of the answer of the<br>the answer of the answer of the answer of the answer of the answer of the answer of the<br>the answer of the answer of the answer of the answer of the answer of the answer of the<br>the answer of the answer of the answer |           |                                                                                                    |

Feedback can be viewed in the **Submission Content** window using this method.

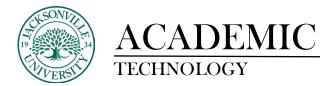

Option 2:

| × | <sup>24SPZ-109</sup><br>FIN-3 | -        | R-11:00-12    | :15         |           |          |        |  |
|---|-------------------------------|----------|---------------|-------------|-----------|----------|--------|--|
| â | <u>Content</u>                | Calendar | Announcements | Discussions | Gradebook | Messages | Groups |  |

Option 2 is a shortcut method that only shows the feedback or gives you the option to download an uploaded file by the instructor if available. You will select your **Gradebook** to view all the assignments.

| Grade 🕈   | Feedback 🗢 |
|-----------|------------|
| 8 / 10    |            |
| 5/5       |            |
| 5/5       |            |
| 25.7 / 30 |            |
| 20 / 20   | III.       |
| 9 / 10    |            |
| / 10      |            |

Instead of clicking on the assignment title, click on the feedback icon on the far right.

| Grade & Feedback |           |
|------------------|-----------|
| Your Grade       | 25.7/30   |
| Attempt 1        | 25.7/30   |
| Attempt 1        | 25.7 / 30 |

Here you will see all attempts and the feedback icon per attempt. Click on the **Feedback** icon.

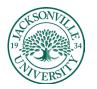

# ACADEMIC TECHNOLOGY

### https://juacademictechnology.com

| Attempt 1                                                                                                    | 25.7 / 30 🛒 |  |  |  |  |
|----------------------------------------------------------------------------------------------------|-------------|--|--|--|--|
| Feedback                                                                                                    | 6           |  |  |  |  |
| Please see attached and let me know if you nave any questions.                                                            |             |  |  |  |  |
| Time Value of Money Assignme<br>nt_tallen17_attempt_2024-02-06<br>-11-47-21_FIN-301 Personal Assi<br>gnment 2.6.2024.xlsx |             |  |  |  |  |
|                                                                                                    | STRUCTOR    |  |  |  |  |

Within the window the feedback or file will display. If your instructor uploaded a file as a form of feedback, you would select the ellipsis to the right of the file title to download.

| Grade & Feedback                                                            |                |  |  |  |  |
|-----------------------------------------------------------------------------|----------------|--|--|--|--|
| Your Grade                                                                  | 25.7 / 30      |  |  |  |  |
| Attempt 1                                                                   | 25.7/30 🗐      |  |  |  |  |
| Feedback                                                                    |                |  |  |  |  |
| Please see attached and let me kno                                          | ow if you have |  |  |  |  |
| any questions.                                                              |                |  |  |  |  |
| Time Value of Money As                                                      | signme         |  |  |  |  |
| nt_tallen17_attempt_202<br>-11-47-21_FIN-301 Persor<br>gnment 2.6.2024.xlsx |                |  |  |  |  |
| DO <b>[J]</b><br>DURTERN                                                    | ownload        |  |  |  |  |
|                                                                             |                |  |  |  |  |

You will need to have the correct software installed on your computer to view the file downloaded.